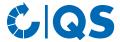

# Antibiotics database

# **Functional overview for veterinarians**

# Content

| 1   | First steps                                                | 2  |
|-----|------------------------------------------------------------|----|
| 1.1 |                                                            |    |
| 1.2 |                                                            |    |
| 1.3 |                                                            |    |
| 1.4 |                                                            |    |
| 2   | Master data                                                | 5  |
| 2.1 |                                                            |    |
| 2.2 |                                                            |    |
| 2.3 | Export production site and herds (poultry)                 | 6  |
| 2.4 | Veterinarian - Manage alias                                | 7  |
| 2.5 | Show drug                                                  | 9  |
| 3   | Monitoring                                                 | 9  |
| 3.1 |                                                            |    |
| 3.2 |                                                            |    |
| 3.3 | Confirmation of herds/periods without antibiotic treatment | 15 |
| 3.4 | Therapy index                                              | 19 |
| 4   | My profile                                                 | 24 |
| 4.1 |                                                            |    |
|     | Change password                                            |    |
|     | Settings                                                   |    |

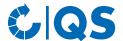

# 1 First steps

This supporting document provides information about the antibiotics database. It is supposed to help veterinarians to use the database.

# 1.1 Registration in the antibiotics database

To report antibiotic applications and deliveries for QS antibiotics monitoring, it is necessary that veterinarians are registered in the QS antibiotics database. Please register as follows:

Register for the antibiotics database via the link www.vetproof.de.

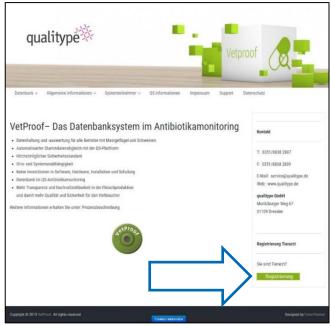

• Click on "Registrierung" (registration). The following window opens:

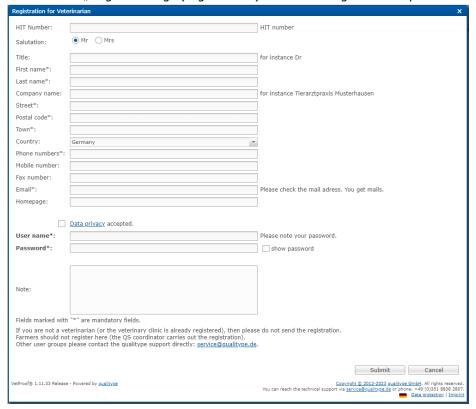

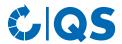

- Fill out the form. You can change the language by clicking on Mandatory fields are marked with \*. Confirm your entries with Submit .
- Now check your e-mails at the e-mail address you entered. You have received an e-mail including a link to confirm you e-mail address and to download a declaration of commitment and a data protection declaration. Please download both declarations.
- Sign the declaration of commitment and send it by e-mail or fax to QS (<u>antibiotikamonitoring@q-s.de</u>, fax: 0049 228 350 6810).
- Send the signed data protection declaration by e-mail or fax to Qualitype GmbH (service@qualitype.de, fax: 0049 351 8838 2809).
- Attention! Your registration is incomplete and your access will not be activated until you have returned the signed declaration of commitment to and the signed data protection declaration to qualitype GmbH. You can then log in using the access data you chose during registration.

# 1.2 Loggin in to the antibiotics database

- You can login to the antibiotics database via the link https://db.vetproof.de/vp/vetproof.
- Enter your username ("Benutzername") and password ("Passwort") to log in.

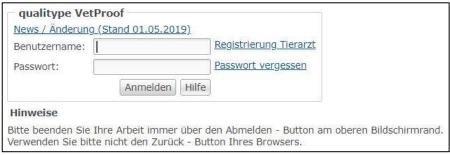

### 1.3 Home screen

You will see this screen directly after logging in:

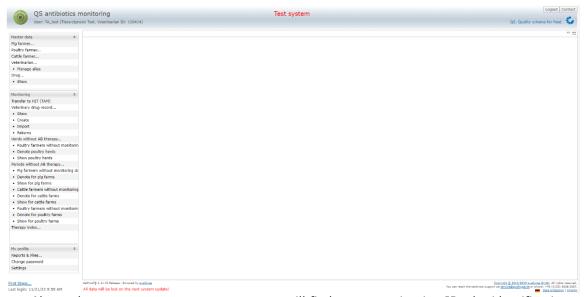

- Above the menu, next to your name, you will find your veterinarian ID, the identification number of your practice in the database.
- Via the menu on the left side, you can access the desired function within the corresponding category (Master data, Monitoring, My profile).

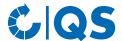

# 1.4 Change language

• The menu item "Einstellungen" (Settings) within the category "Meine Daten" (My profile) offers the possibility to define preferred configurations.

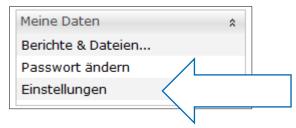

• Change the language ("Sprache") to "Englisch" and confirm your entry with \_\_\_\_\_\_\_.

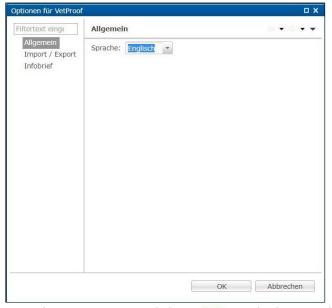

- Otherwise, you can click on 🐹 in the lower right corner of the window.
- In both cases, you will be informed that changing the language will close all open views. Please confirm this with

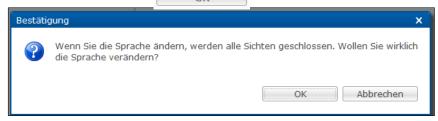

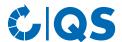

# 2 Master data

## 2.1 Show/edit farmer

#### **Show farmer**

- Click on "Show/Edit pig farmer",
   "Show/Edit cattle farmer" or
   "Show/Edit poultry farmer" in the
   menu. The company filter (here using
   the example of a pig farming
   company) opens:
- Select the livestock owner directly from the list of hits by double-clicking or search for him entering the VVVO number or the name, click on and then select the livestock owner by double-clicking.
  - By clicking on you have the possibility to receive a list of all companies that you are responsible for and that you have been activated for.

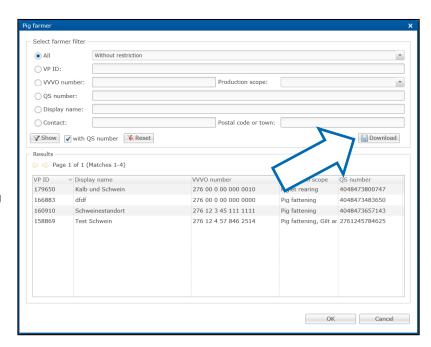

• After selecting the company, the "Pig farmer" window opens:

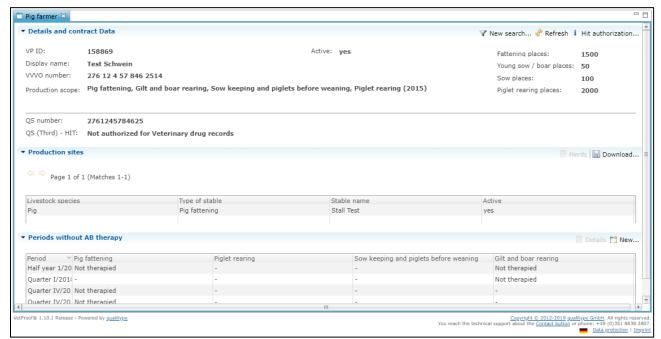

• The following functions are available:

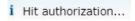

Shows the reporting authorizations for the transfer of animal movements (for poultry only) and confirmations of periods without antibiotic treatment to the federal HIT veterinary drug database (HIT-TAM).

- **Attention!** The HIT-TAM database is the federal antibiotics database in Germany. A report to the HIT-TAM database is therefore only possible and obligatory for German companies.

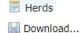

Forwards you to the production sites and stored herds of the selected company.

You receive a table of the production sites stored for the selected company.

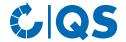

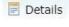

Details on the confirmation of periods without antibiotic treatment. Forwards you directly to the function "Periods without AB therapy, Show for cattle/pig/poultry farms".

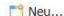

Create a new confirmation of periods without antibiotic treatment for a cattle, pig, or poultry farming company. The entry of the confirmation of periods without antibiotics treatment is described separately in *chapter 3.3 Confirmation of herds/periods without antibiotic treatment.* 

# 2.2 Without monitoring data

• The function "Without monitoring data" allows you to display a file containing a list of all the sites for which you are responsible that do not have monitoring data. The following window opens:

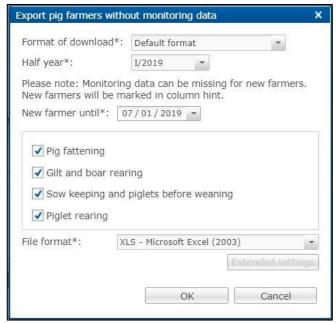

- Select the download format (default format or including master data), the corresponding half-year, from which date new companies are to be selected, the production scope and the file format (Excel file or csv file). In the csv format, you have further setting options. Confirm your entry with
- The file is created. Choose Download in the following window to display or save the file.

# 2.3 Export production site and herds (poultry)

- Via "Export production sites" you can download an overview of the registered production sites of your supported companies. You can use "Restriction" to display current, archived or all production sites. You can also select Excel or csv as the file format. Confirm your selection with
- The file is created. Choose Download in the following window to display or save the file.

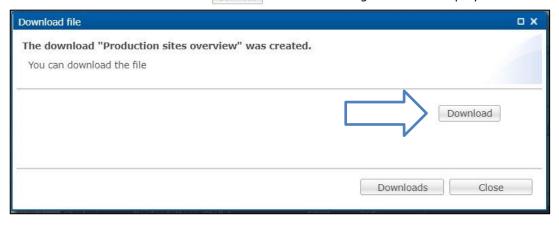

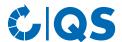

• You can similarly proceed with the function "Export herds". Here you have the possibility to filter your stabling data with regard to a certain period of time.

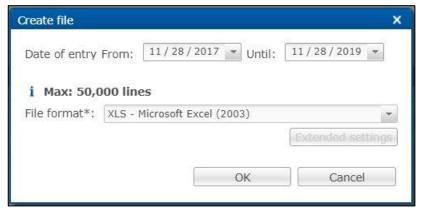

# 2.4 Veterinarian - Manage alias

• Using the function "Manage alias" you can view and edit the data of your practice and its veterinarians - or enter new contact persons. The following window opens:

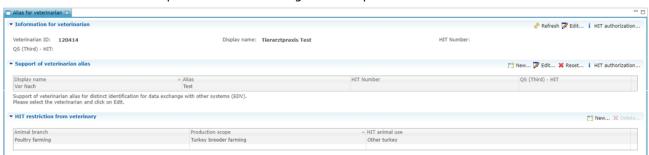

#### Information for veterinarian

• Here the HIT number (number for federal database in Germany) of the practice is shown and whether it has authorized QS to transfer veterinary drug records to the HIT database.

### Edit

• Click to enter or to delete a HIT number for your practice.

## HIT authorization

Select
 i Hit authorization...
 to check if your practice has authorized QS to transfer veterinary drug
 records to the HIT database.

#### Support of veterinarian alias

• By selecting an alias (highlighted in blue) you get the following editing options:

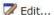

Edit a stored alias and its HIT number. Entering HIT numbers for individual veterinarians is only necessary if the number differs from the practice's number and if veterinary drug records are to be forwarded to the federal antibiotics database in Germany (HIT-TAM database).

 Attention! To exchange data via an interface, the alias stored in the antibiotics database must match the name of the veterinarian in the practice software.

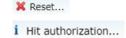

Reset a stored alias.

Check whether QS was authorized to transfer veterinary drug records to the HIT database for the selected veterinarian.

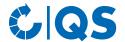

- The function New... enables you to create new contact persons for your practice. The following window opens:
- Fill in the form.
- If the new contact person needs their own access data to the antibiotics database, tick the relevant checkbox and enter a username and password.
- To remove contact persons or change contact data, please contact the qualitype GmbH (<u>service@qualitype.de</u>) or QS (antibiotikamonitoring@q-s.de).

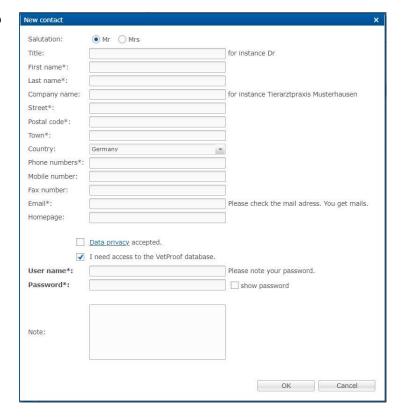

### **HIT restriction from veterinary**

If you have authorized QS to transmit your veterinary drug records to the HIT database, but do not
want QS to send records for certain animal groups, you can restrict here which records QS should <u>not</u>
send to the HIT-TAM database.

### New

• Click New... in the field "HIT restriction from veterinary". The following window opens:

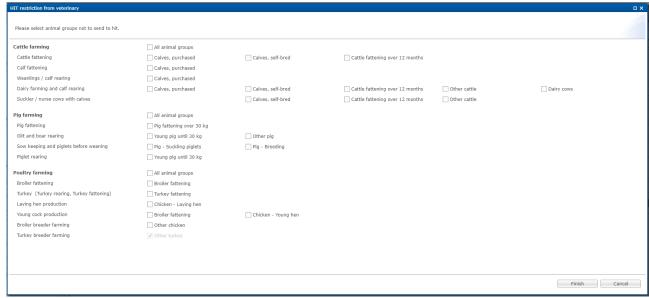

- Tick all animal groups for which you do <u>not</u> want QS to transmit your veterinary drug records. Confirm your entries with Finish .

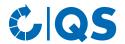

# 2.5 Show drug

- Click on "Show drug" to receive an overview of all drugs.
- You have the following filter options: "All drugs with long-term effect (LO)", "All so called critical
  antibiotics (CA)" or according to the drug name. You can also limit your search to your drug-portfolio
  (country-specific).
- Click on show to display your selection.
- Use the arrow to navigate through the pages.

# 3 Monitoring

# 3.1 Transfer to HIT (TAM)

- The menu item "Transfer to HIT (TAM)" gives you an overview of the data relevant for HIT from the veterinary drug records in the antibiotics database.
  - Attention! The HIT-TAM database is the federal antibiotics database in Germany. A report to the HIT-TAM database is therefore only possible and obligatory for German companies.
- The following filter options are available:
  - Select livestock owner: Click on the magnifying glass behind the livestock owner to open the company filter. Select the livestock owner directly from the list of hits by double-clicking or search for him entering the VVVO number or the name, click on and then select the livestock owner by double-clicking.
  - Further filter options: Date, document number, animal branch, etc.
- Click on Show to display your selection. The Download function provides you with the veterinary drug records as Excel or csy file.
- Further functions are:

| New                             | Create a new veterinary drug record. Further details can be found in chapter 3.2 Veterinary drug record.                                                                                                    |
|---------------------------------|----------------------------------------------------------------------------------------------------|
| Z Edit                          | Edit the selected veterinary drug record (highlighted in blue). Further details can be found in <i>chapter 3.2 Veterinary drug record</i> .                                                                                    |
| Veterinary-BNR (HIT)            | Edit the HIT number for marked veterinary drug records. Further details can be found in <i>chapter 3.2 Veterinary drug record</i> .                                                                                            |
| <b>X</b> Delete                 | Delete the selected veterinary drug record (highlighted in blue).                                                                                                    |
| Return                          | Enter the return of the remaining amount for the selected veterinary drug record (highlighted in blue). Further details can be found in <i>chapter 3.2 Veterinary drug record</i> .                                            |
| 0 amount veterinary drug record | Create a 0 amount veterinary drug record if the remaining amount of the selected veterinary drug record (highlighted in blue) is prescribed again. Further details can be found in <i>chapter 3.2 Veterinary drug record</i> . |
| <b>⊕</b> HIT                    | Send the selected veterinary drug record (highlighted blue) to HIT (only if you have authorized QS to send records to HIT-TAM database)                                                                                        |
| - HIT                           | Delete the selected veterinary drug record (highlighted blue) from HIT (only if you have authorized QS to send records to HIT-TAM database)                                                                                    |
| ete HIT                         | Shows how the selected record was received at HIT (only possible for successfully transferred records).                                                                                                    |
| F HIT protocol                  | Opens the HIT protocol with information about the transfer of the selected veterinary drug record.                                                                                                    |

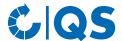

## 3.2 Veterinary drug record

#### **Show**

• Click on "Show" in the "Veterinary drug record" menu. The "Veterinary drug records" window opens:

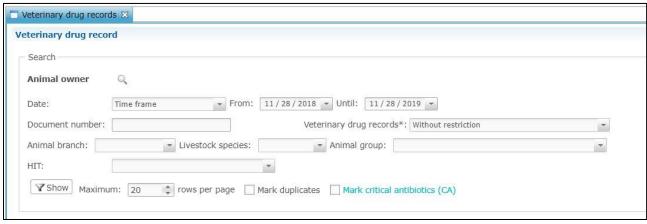

• The filter options correspond to those described in *chapter 3.1 Transfer to HIT (TAM)*. In addition, a filter "Veterinary drug records" (e.g. filter for veterinary drug records with number of animals = 0) and a filter "HIT" (e.g. error during transfer) are available. The provided functions correspond to those in chapter 3.1 Transfer to HIT (TAM) and are described in detail below. There is also a function for managing record duplicates ( Duplicates ).

#### New

• Via the button New... , you can create a new veterinary drug record. The following window opens:

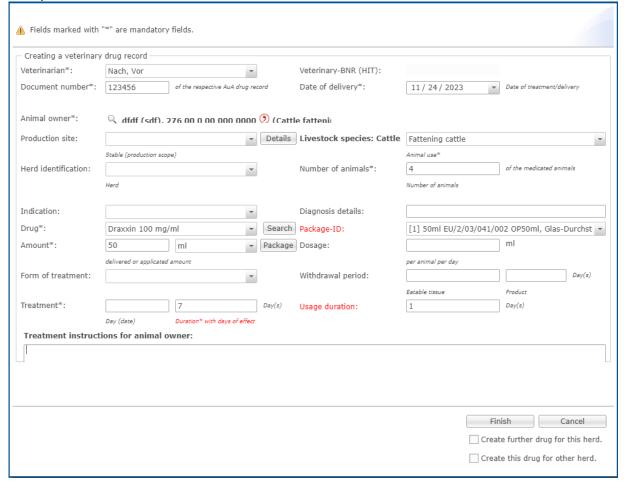

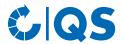

- All fields are explained in more detail below. Fields marked with \* are mandatory:
  - **\*Veterinarian**: If there are several contact persons for your veterinary practice, you can select the veterinarian in the drop-down menu next to the field "Veterinarian". This information is crucial for the traceability of prescriptions within the practice.
    - Attention! An active entry of text is not possible in all drop-down menus, only the deposited data can be selected.
  - Veterinary-BNR (HIT): The HIT Number (Veterinary-BNR) is automatically filled from the data stored for the alias or the practice (if no BNR is available for the individual veterinarian) under "Manage alias". This information is only required for transmission to the HIT database.
    - Attention! The HIT-TAM database is the federal antibiotics database in Germany. A report to the HIT-TAM database is therefore only possible and obligatory for German companies.
  - \*Document number: Enter the document number of the veterinary drug record in the field
     "Document number" to ensure the assignment of the database entry to the veterinary drug record of the practice.
  - \*Date of delivery: The current date is preset as the date of delivery. You can change the date in the drop-down menu next to the field "Delivery date". A date that lies in the future cannot be specified. Enter the date in the following form: MM.DD.YYYYY.
  - \*Livestock owner: Click on the magnifying glass behind the livestock owner to open the company filter. Select the livestock owner directly from the list of hits by double-clicking or search for him entering the VVVO number or the name, click on owner by double-clicking.
  - \*Production site and herd identification: If production sites and herd identifications are
    available for the selected company (mandatory for poultry farming companies), you can select the
    production site and herd using the drop-down menus behind the fields.
    - **Attention!** The selection of a production site is mandatory for the creation of a veterinary drug record for poultry farming companies.
  - \*Livestock species: The livestock species is deposited by selecting the company. You can select
    the animal group (e.g. fattening pigs) via the drop-down menu in the field next to the livestock
    species.
  - \*Number of animals: Enter the number of animals treated here.
  - **Indication**: In the field "Indication" you can select the diseased organ system.
  - **Diagnosis details**: You can enter diagnosis details as user-defined text in this field.
  - \*Drug: Select the applied or delivered drug from the list in the drop-down menu. Scroll through the menu and click on the drug, open the drop-down menu, enter the initial letter of the drug and click on the drug or use Search . You have the following filter options: "All drugs with long-term effect (LO)", "All so called critical antibiotics (CA)" or according to the name of the drug. You can also limit your search to your drug-portfolio (country-specific). Confirm your selection with
    - **Attention!** If you cannot find the desired drug, please contact qualitype GmbH (service@qualitype.de) or QS (antibiotikamonitoring@q-s.de).
  - Package-ID: After selecting the drug, the corresponding package-IDs are suggested automatically. Please note that entering a package-ID is only possible and necessary for German drugs and if records are to be transmitted to the HIT-TAM database.
  - \*Amount: In the first field next to "Amount", enter the amount of drug applied or delivered. Enter only the number (e.g. 100) in this field and select the unit (e.g. ml, g or kg) in the dropdown menu of the next field. Note: When selecting the unit "piece", please always enter the amount of the smallest container (e.g. 1 piece is an udder injector, not a bucket of udder injectors).
    - Via Package you can enter further information about the drug (e.g. the batch). The approval number can also be selected here. Use the entry of the approval number to ensure that, for example, if you have several neomycin sulphate drugs, you select the drug you have actually applied or delivered. Finish your entry with
  - Dosage: The dosage is expressed as the amount per animal per day. Enter only a number in this field; the unit corresponds to the unit selected for the amount. For example, if you have entered 1000 g as the amount, you also enter the dose in g per animal per day.
  - **Form of treatment**: You can select the form of treatment in the drop-down menu.

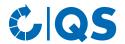

- Withdrawal period: The withdrawal period in days can be entered as a number for eatable tissue and the product, respectively.
- \*Treatment: There are two fields for the treatment:
  - 1st input field "Day (date)": Here you enter the date of the first treatment; but only if it differs from the delivery date. If the treatment date and the delivery date are identical, leave this field empty.
  - \*2nd input field "Duration with days of effect": Here you enter the treatment duration in days including the days of effect. Please enter only a number in this field, no letters.

#### Example 1:

A drug is used once a day for three consecutive days, so the duration including days of effect is three days.

#### Example 2:

A drug is used two times every 48 hours, so the duration including days of effect is four days.

- Usage duration: This field gives you the opportunity to enter the number of days on which the animals will be treated (excluding days of effect). This information is required if you wish the record to be transmitted to the HIT-TAM database.
- **Treatment instructions for the animal owner**: In this field you can enter treatment instructions for the livestock owner as free text.
- Create further drug for this herd: By selecting this function, you can enter another drug for the same herd or company - without having to select it again. Select the field before clicking
- Create this drug for other herd: You can also enter the same drug for another herd without having to enter all the data again.
- Finish your entries with Finish . If entries are missing or fields have been completed incorrectly, the window remains open and you receive information about missing or incorrect entries. If all fields are filled in correctly, the window closes and the entry is automatically transferred to the database. You will return to the "Show veterinary drug record" page, which gives you an overview of the last entries.

**Note**: A list of which data is to be transmitted in which form when reporting veterinary drug records via csv file or interface from the practice program can be found in the document Antibiotics monitoring data key. It also lists which animal groups can be reported for which QS production type.

#### Fdit

- Select the veterinary drug record to be edited (highlighted in blue) and click on veterinary drug record opens. . The
- You can edit all the data stored. Use the respective drop-down menus or the free text fields. Confirm your entries with OK .

### Veterinary-BNR (HIT)

- This field is used to add or change the veterinarian's BNR (HIT number). This is required if veterinary records are to be forwarded to the HIT-TAM database.
- Select one or more veterinary drug records (highlighted in blue) and click

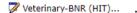

The following window opens:

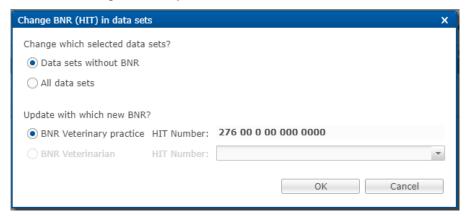

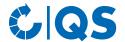

• Specify which of the selected records are to be changed and which BNR (number of the practice or an individual vet) is to be stored in these documents. Confirm your entries with

#### Delete

- Select a veterinary drug record (highlighted in blue) and choose 

  Delete . Confirm the procedure in the next window with ...
  - You can delete multiple veterinary drug records at once by holding down Ctrl on your keyboard, selecting the veterinary drug records you want with a click of the mouse and then choosing pelete .
  - You can also mark multiple veterinary drug records below each other by holding "shift" on your keyboard and marking the first and last record of the desired row with a mouse click.

#### Return

### 0 amount veterinary drug record

• You can use the 0 amount veterinary drug record for further prescription. Mark also here the corresponding veterinary drug record (highlighted in blue) and choose. 

© 0 amount veterinary drug record... Enter the required information and confirm your entry with

#### Duplicates

- You can delete all duplicates at the same time by clicking on "Duplicates" in the upper bar. Marked duplicates are no longer highlighted in yellow but in grey.
- Now click on 
   Mover the last point in the upper bar to delete all marked duplicates.

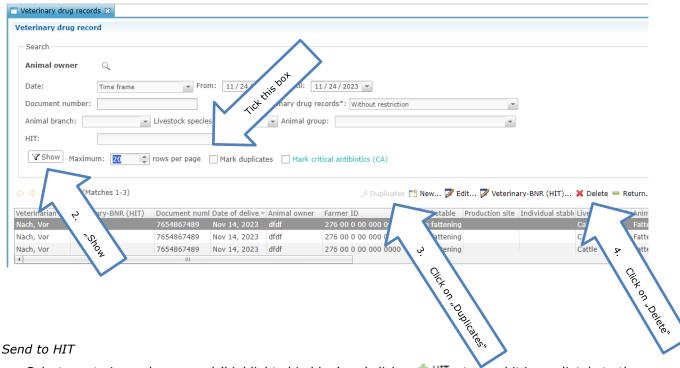

• Select a veterinary drug record (highlighted in blue) and click \*\* HIT to send it immediately to the HIT-TAM database (as an alternative to automatic overnight forwarding).

#### Delete from HIT

• Select a veterinary drug record (highlighted in blue) and click — HIT to delete it from the HIT-TAM database.

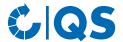

#### Create

 Click on "Create" in the "Veterinary drug record" menu. The "Create veterinary drug record" window opens. All further details can be found in the previous section under "New".

#### **Import**

- You have the possibility to upload your veterinary drug records simultaneously as a csv file.
- Make sure in advance that the basic requirements for error-free data transfer are met. This means
  that the master data of the livestock owners have been entered correctly and that the livestock owner
  have been linked with your practice.
- To create a template for entering veterinary drug records, enter a few records manually via "Create veterinary drug record" (details under "Show veterinary drug record, New").
- Then go to "Show veterinary drug record" and click on pownload in the upper bar.

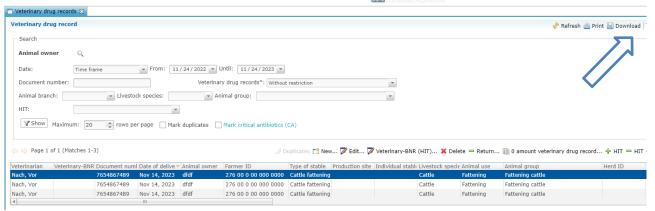

 $\bullet$  In the field "Format for download", select "Drug record data in format of import" and confirm your selection with  $$_{\rm OK}$$  .

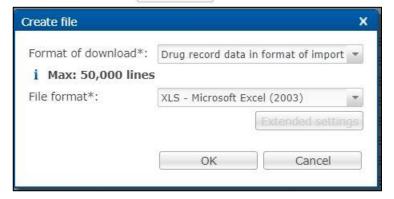

- The file is created. Choose Download in the following window to display or save the file.
- You can now delete the already entered data (details can be found under "Show veterinary drug record, Delete") and use the file as a template. Enter your veterinary drug records in the created template. An explanation of the individual fields can be found at <u>www.q-s.de</u> (data key cattle, pig, poultry).
- Save the file in csv format for the upload. Go to "Save as" in Excel and select "csv (delimited)" for the file type.
- Then select the function "Import veterinary drug records". The following window opens:

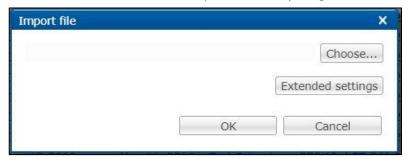

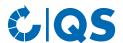

- Note: Please contact us if you wish to import veterinary drug records via csv file but the function "Import veterinary drug records" is not displayed in the menu.
- Click on Choose... . The following window opens:

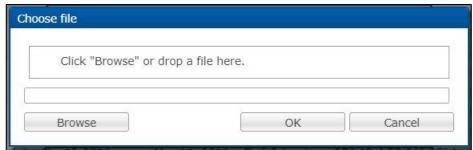

- Click Browse and select the file from your PC in the new window or drop the file directly into the displayed window.
- After confirming with ok , the data is imported into the database. If the import is started successfully, the following window opens:

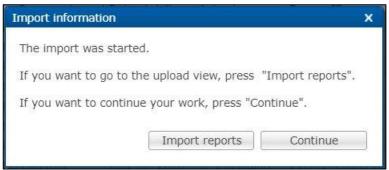

• Explanations to the import reports can be found in *chapter 4.1 Reports & Files*, sub-item "Import reports".

Automatized data transfer via an interface

- An interface has been designed to automatically transfer data from practice management programs to the antibiotics database.
  - **Attention!** Please contact your practice software service provider about the possibilities of data exchange with the antibiotics database.

#### **Returns**

- The menu item "Returns" shows you all veterinary drug records for which you have entered returns.
- The following filter options exist:
  - Select livestock owner: Click on the magnifying glass behind the livestock owner to open the company filter. Select the livestock owner directly from the list of hits by double-clicking or search for him entering the VVVO number or the name, click on livestock owner by double-clicking.
  - Further filter options: Date, document number, animal branch, etc.
- Click on to display your selection.
- Further functions are:

✓ Edit... Edit the marked return (highlighted in blue).✓ Delete the marked return (highlighted in blue).

### 3.3 Confirmation of herds/periods without antibiotic treatment

Confirmation of herds without antibiotic treatment (poultry)

Via: Poultry farmers without monitoring data

• The function "Poultry farmers without monitoring data" offers you the possibility to display all the companies you have taken care of which lack monitoring data.

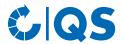

- Select the relevant quarter, the date from which new companies are to be included and the production scope. Confirm your entry with show .
- You have the following editing options:

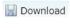

Opens the export "Poultry farmers without monitoring data". Further details can be found in **chapter 2.2 Without monitoring data.** 

i Show

You will be forwarded to the function "Confirmation of herds without antibiotic treatment - Show poultry herds".

#### Via: Denote poultry herds

- Click on "Denote poultry herds" in the menu "Herds without AB therapy". The company filter opens.
- Select the livestock owner directly from the list of hits by double-clicking or search for him entering
  the VVVO number or the name, click on
  clicking.
- The window "Production sites" opens:

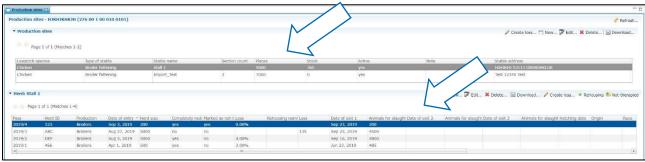

- Click on the desired production site. The herds that have been stabled there are now listed.
  - Alternatively, you can display the production sites via the menu item "Show poultry farmer" in the "Master data" section and the function  $_{\parallel Herds}$ .
- Select the desired herd and click the button
- Not-therapied
- The following window opens:

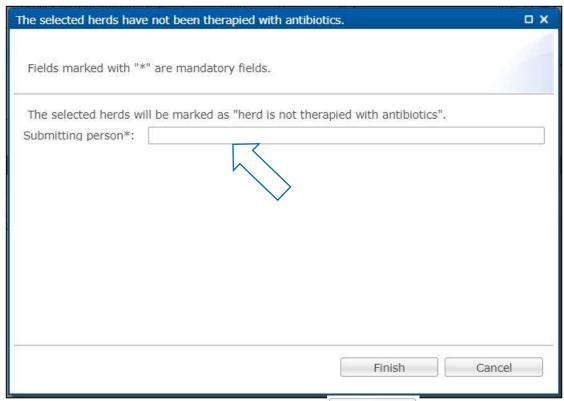

Enter your name and confirm your entry with

Finish

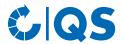

• Via the menu item "Show poultry herds" you can view stored confirmations of herds without antibiotic treatment. You can edit or delete confirmations that you as veterinarian have entered.

### Confirmation of periods without antibiotic treatment (cattle, pigs, optional for poultry)

- For cattle and pig farms, confirmations of periods without antibiotic treatment are submitted on a half-yearly basis. In order to generate confirmations that can be forwarded to the HIT-TAM database at the request of the livestock owner, a confirmation per half-year can be submitted voluntarily for poultry farms in addition to the confirmation per flock. However, only the confirmation per flock is relevant for QS antibiotics monitoring.
  - Attention! The HIT-TAM database is the federal antibiotics database in Germany. A report to the
    HIT-TAM database is therefore only possible and obligatory for German companies. Confirmations
    of periods without antibiotic treatment are only transmitted to the German federal antibiotics
    database (HIT-TAM database) if QS has been authorized by the livestock owner in the HIT-TAM
    database.

Via: Cattle, pig, or poultry farmers without monitoring data

- The function "cattle/pig/poultry farmers without monitoring data" offers you the possibility to display all the companies you have taken care of, which lack monitoring data.
- Select the relevant semester, the date from which new companies are to be included and the production scope. Confirm your entry with
- You have the following editing options:

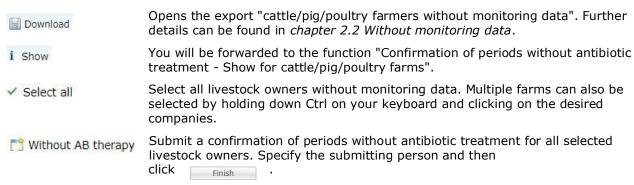

• **Note**: When confirmations of periods without antibiotic treatment are entered via the function pig/cattle/poultry farms without monitoring data" or via an interface from the practice software, a default HIT animal use is stored. You can check the stored HIT animal use via the function "Periods without AB therapy" and "Show for pig/cattle/poultry farms". Please correct the HIT animal use via "Denote for cattle/pig/poultry farms" if the confirmation is to be forwarded to the federal antibiotics database in Germany (HIT-TAM Database) and if the stored default HIT animal use is not applicable.

Via: Denote for cattle, pig, or poultry farms

- In the "Periods without AB therapy" menu, click on "Denote for pig/cattle/poultry farms" (here using a cattle farming company as an example).
- The company filter opens. Select the livestock owner directly from the list of hits by double-clicking or search for him entering the VVVO number or the name, click on livestock owner by double-clicking.

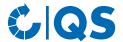

#### The following window opens:

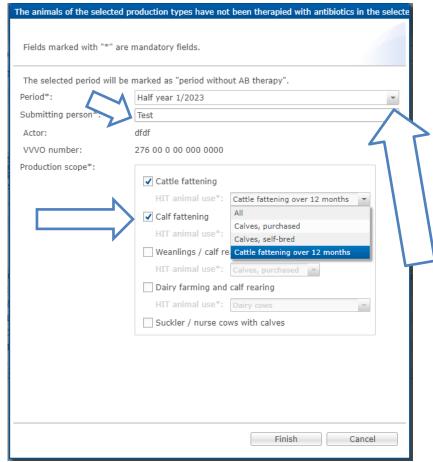

Mandatory fields (marked with \*) for the confirmation of periods without antibiotic treatment are:

- Period: Select the respective semester
- Submitting person: Enter the name
- Production scope: Select the production scope that has not been therapied with antibiotics, additionally select the HIT animal use.
- Confirm your entries with

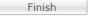

### Show for cattle, pig, or poultry farms

- The function "Periods without AB therapy show for pig/cattle/poultry farms" gives you an overview of the entered confirmations of periods without antibiotic treatment.
- The following filter options exist:
  - Select livestock owner: Click on the magnifying glass
     behind the livestock owner to open
    the company filter. Select the livestock owner directly from the list of hits by double-clicking or
    search for him entering the VVVO number or the name, click on
    livestock owner by double-clicking.
  - Period
  - Submitted by
  - HIT (Transmission status to the HIT-TAM database)
- Click on to display your selection.
- Further editing options in the window "Periods without AB therapy show for pig/cattle/poultry farms":

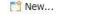

Create a confirmation of periods without antibiotic treatment. For more details, see the previous section.

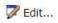

Edit confirmations of periods without antibiotic treatment that you have submitted as veterinarian.

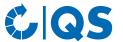

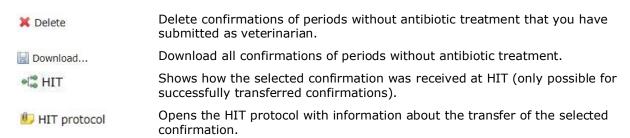

## 3.4 Therapy index

Index/Trend based on farm or Index based on herd

- Click on "Index based on farm" or "Trend based on farm", respectively, or "Index based on herd" in the "Therapy index" menu.
- It is possible to filter by animal branch, livestock species, animal group and a particular livestock owner. After setting the filter, click on view the desired selection.
- Analysis tip:
  - Filter by a specific animal group and download your selection as an Excel file. In this Excel file you will now find all the companies of this animal group you are responsible for.
  - Click on "Sort and filter" in Excel and have the companies displayed in ascending order according
    to their therapy index. This is how you get a "ranking".

| #Reference date | Animal owner | VVVO animal owner | Production scope | Livestock spiecies | Therapy index | Start of reporting period | End of reporting period | Animal group   | TI-CA |
|-----------------|--------------|-------------------|------------------|--------------------|---------------|---------------------------|-------------------------|----------------|-------|
| 01.08.2019      | Name 1       | 276 x             | 2001             | Pig                | 0,00          | 01.01.2019                | 30.06.2019              | Fattening pigs | 0,00  |
| 01.08.2019      | Name 2       | 276 x             | 2001             | Pig                | 0,00          | 01.01.2019                | 30.06.2019              | Fattening pigs | 0,00  |
| 01.08.2019      | Name 3       | 276 x             | 2015             | Pig                | 0,42          | 01.01.2019                | 30.06.2019              | Fattening pigs | 0,00  |
| 01.08.2019      | Name 4       | 276 x             | 2015             | Pig                | 0,78          | 01.01.2019                | 30.06.2019              | Fattening pigs | 0,78  |
| 01.08.2019      | Name 5       | 276 x             | 2015             | Pig                | 2,15          | 01.01.2019                | 30.06.2019              | Fattening pigs | 0,00  |
| 01.08.2019      | Name 6       | 276 x             | 2015             | Pig                | 2,51          | 01.01.2019                | 30.06.2019              | Fattening pigs | 0,00  |
| 01.08.2019      | Name 7       | 276 x             | 2015             | Pig                | 3,57          | 01.01.2019                | 30.06.2019              | Fattening pigs | 0,00  |
| 01.08.2019      | Name 8       | 276 x             | 2015             | Pig                | 4,04          | 01.01.2019                | 30.06.2019              | Fattening pigs | 2,13  |
| 01.08.2019      | Name 9       | 276 x             | 2015             | Pig                | 5,03          | 01.01.2019                | 30.06.2019              | Fattening pigs | 0,00  |
| 01.08.2019      | Name 10      | 276 x             | 2015             | Pig                | 6,74          | 01.01.2019                | 30.06.2019              | Fattening pigs | 0,53  |
| 01.08.2019      | Name 11      | 276 x             | 2015             | Pig                | 8,45          | 01.01.2019                | 30.06.2019              | Fattening pigs | 0,00  |

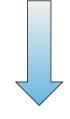

| Calculation date | Animal owner | VVVO animal owner | Animal group   | Animal occupancy IV/2018 | Trend-Index IV/2018 | Animal occupancy I/2019 | Trend-Index I/2019 | Animal occupancy II/2019 | Trend-Index II/2019 |
|------------------|--------------|-------------------|----------------|--------------------------|---------------------|-------------------------|--------------------|--------------------------|---------------------|
| 01.07.2019       | Name 1       | 276 x             | Fattening pigs | 1500                     | 0,11                | 1500                    | 0,54               | 1500                     | 0,00                |
| 01.07.2019       | Name 2       | 276 x             | Fattening pigs | 100                      | 0,06                | 100                     | 0,32               | 100                      | 0,22                |
| 01.07.2019       | Name 3       | 276 x             | Fattening pigs | 100                      | 1,78                | 100                     | 0,00               | 100                      | 1,34                |
| 01.07.2019       | Name 4       | 276 x             | Fattening pigs | 2000                     | 3,43                | 2000                    | 1,59               | 2000                     | 2,81                |
| 01.07.2019       | Name 5       | 276 x             | Fattening pigs | 50                       | 4,87                | 50                      | 2,98               | 50                       | 3,49                |

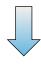

In the same way you can compare the trends of the companies.

#### **Summary**

- Click on "Summary" in the menu "Therapy index".
- Choose a reference date in the filter function as well as the desired animal group and confirm your selection with  $\gamma_{Show}$ .

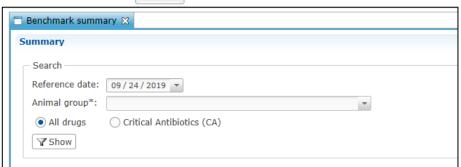

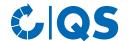

• You will now receive the desired overview of the distribution of the therapy indices of the companies you coordinate.

| 0 (0)  1 (> 0 bis < 1,5)  2 (1,5 bis < 2,5)  3 (2,5 bis < 3,5)  4 (3,5 bis < 4,5)  5 (4,5 bis < 5,5)  6 (5,5 bis < 6,5)  7 (6,5 bis < 7,5)  8 (7,5 bis < 8,5)  9 (8,5 bis < 9,5)  10 (9,5 bis < 10,5)  11 (10,5 bis < 11,5)  12 (11,5 bis < 12,5)  13 (12,5 bis < 14,5)  15 (14,5 bis < 14,5)  16 (13,5 bis < 14,5)  17 (16,5 bis < 15,5)  18 (17,5 bis < 15,5)  19 (18,5 bis < 15,5)  10 (19,5 bis < 15,5)  10 (19,5 bis < 15,5)  11 (10,5 bis < 15,5)  12 (11,5 bis < 15,5)  13 (12,5 bis < 15,5)  14 (13,5 bis < 15,5)  15 (14,5 bis < 15,5)  16 (15,5 bis < 16,5)  17 (16,5 bis < 19,5)  20 (19,5 bis < 20,5)  21 (20,5 bis < 21,5)  22 (21,5 bis < 22,5)  23 (22,5 bis < 23,5) |                           | 0.0 % 33.3 % 0.0 % 0.0 % 0.0 % 0.0 % 0.0 % 0.0 % 0.0 % 0.0 % 0.0 % 0.0 % 0.0 % 0.0 % 0.0 % | 0.0 % 100.0 % 0.0 % 0.0 % 0.0 % 0.0 % 0.0 % 0.0 % 0.0 % 0.0 % 0.0 % 0.0 % 0.0 % | 27.2 %<br>37.4 %<br>6.9 %<br>5.4 %<br>4.1 %<br>3.5 %<br>2.6 %<br>2.3 %<br>1.8 %<br>1.3 %<br>1.2 % |
|----------------------------------------------------------------------------------------------------|---------------------------|--------------------------------------------------------------------------------------------|---------------------------------------------------------------------------------|---------------------------------------------------------------------------------------------------|
| 2 (1,5 bis < 2,5) 3 (2,5 bis < 3,5) 4 (3,5 bis < 3,5) 5 (4,5 bis < 5,5) 6 (5,5 bis < 6,5) 7 (6,5 bis < 6,5) 9 (8,5 bis < 7,5) 8 (7,5 bis < 8,5) 9 (8,5 bis < 9,5) 10 (9,5 bis < 10,5) 11 (10,5 bis < 11,5) 12 (11,5 bis < 12,5) 13 (12,5 bis < 13,5) 14 (13,5 bis < 14,5) 15 (14,5 bis < 15,5) 16 (15,5 bis < 15,5) 16 (15,5 bis < 15,5) 17 (16,5 bis < 17,5) 18 (17,5 bis < 18,5) 19 (18,5 bis < 19,5) 20 (19,5 bis < 20,5) 21 (20,5 bis < 21,5) 22 (21,5 bis < 22,5)                                                                                                    |                           | 0.0 %<br>0.0 %<br>0.0 %<br>0.0 %<br>0.0 %<br>0.0 %<br>0.0 %<br>0.0 %<br>0.0 %<br>0.0 %     | 0.0 %<br>0.0 %<br>0.0 %<br>0.0 %<br>0.0 %<br>0.0 %<br>0.0 %<br>0.0 %            | 6.9 %<br>5.4 %<br>4.1 %<br>3.5 %<br>2.6 %<br>2.3 %<br>1.8 %<br>1.3 %                              |
| 3 (2,5 bis < 3,5) 4 (3,5 bis < 4,5) 5 (4,5 bis < 5,5) 6 (5,5 bis < 6,5) 7 (6,5 bis < 7,5) 8 (7,5 bis < 8,5) 9 (8,5 bis < 9,5) 10 (9,5 bis < 10,5) 11 (10,5 bis < 11,5) 12 (11,5 bis < 12,5) 13 (12,5 bis < 13,5) 14 (13,5 bis < 14,5) 15 (14,5 bis < 14,5) 16 (15,5 bis < 15,5) 16 (15,5 bis < 15,5) 17 (16,5 bis < 17,5) 18 (17,5 bis < 18,5) 19 (18,5 bis < 19,5) 20 (19,5 bis < 20,5) 21 (20,5 bis < 21,5) 22 (21,5 bis < 22,5)                                                                                                    |                           | 0.0 %<br>0.0 %<br>0.0 %<br>0.0 %<br>0.0 %<br>0.0 %<br>0.0 %<br>0.0 %<br>0.0 %              | 0.0 %<br>0.0 %<br>0.0 %<br>0.0 %<br>0.0 %<br>0.0 %<br>0.0 %<br>0.0 %            | 5.4 %<br>4.1 %<br>3.5 %<br>2.6 %<br>2.3 %<br>1.8 %<br>1.3 %                                       |
| 4 (3,5 bis < 4,5) 5 (4,5 bis < 5,5) 6 (5,5 bis < 6,5) 7 (6,5 bis < 7,5) 8 (7,5 bis < 8,5) 9 (8,5 bis < 9,5) 10 (9,5 bis < 10,5) 11 (10,5 bis < 11,5) 12 (11,5 bis < 12,5) 13 (12,5 bis < 12,5) 14 (13,5 bis < 14,5) 15 (14,5 bis < 14,5) 16 (15,5 bis < 16,5) 17 (16,5 bis < 17,5) 18 (17,5 bis < 17,5) 19 (18,5 bis < 19,5) 20 (19,5 bis < 19,5) 20 (19,5 bis < 20,5) 21 (20,5 bis < 21,5) 22 (21,5 bis < 22,5)                                                                                                    |                           | 0.0 %<br>0.0 %<br>0.0 %<br>0.0 %<br>0.0 %<br>0.0 %<br>0.0 %<br>0.0 %                       | 0.0 %<br>0.0 %<br>0.0 %<br>0.0 %<br>0.0 %<br>0.0 %                              | 4.1 %<br>3.5 %<br>2.6 %<br>2.3 %<br>1.8 %<br>1.3 %                                                |
| 5 (4,5 bis < 5,5) 6 (5,5 bis < 6,5) 7 (6,5 bis < 7,5) 8 (7,5 bis < 8,5) 9 (8,5 bis < 9,5) 10 (9,5 bis < 10,5) 11 (10,5 bis < 11,5) 12 (11,5 bis < 12,5) 13 (12,5 bis < 13,5) 14 (13,5 bis < 14,5) 15 (14,5 bis < 15,5) 16 (15,5 bis < 16,5) 17 (16,5 bis < 17,5) 18 (17,5 bis < 17,5) 19 (18,5 bis < 19,5) 20 (19,5 bis < 19,5) 21 (20,5 bis < 20,5) 22 (21,5 bis < 22,5)                                                                                                    |                           | 0.0 %<br>0.0 %<br>0.0 %<br>0.0 %<br>0.0 %<br>0.0 %<br>0.0 %                                | 0.0 %<br>0.0 %<br>0.0 %<br>0.0 %<br>0.0 %<br>0.0 %                              | 3.5 %<br>2.6 %<br>2.3 %<br>1.8 %<br>1.3 %<br>1.2 %                                                |
| 6 (5,5 bis < 6,5) 7 (6,5 bis < 7,5) 8 (7,5 bis < 8,5) 9 (8,5 bis < 9,5) 10 (9,5 bis < 10,5) 11 (10,5 bis < 11,5) 12 (11,5 bis < 12,5) 13 (12,5 bis < 13,5) 14 (13,5 bis < 14,5) 15 (14,5 bis < 15,5) 16 (15,5 bis < 16,5) 17 (16,5 bis < 17,5) 18 (17,5 bis < 17,5) 19 (18,5 bis < 19,5) 20 (19,5 bis < 20,5) 21 (20,5 bis < 21,5) 22 (21,5 bis < 22,5)                                                                                                    | 0                         | 0.0 %<br>0.0 %<br>0.0 %<br>0.0 %<br>0.0 %<br>0.0 %                                         | 0.0 %<br>0.0 %<br>0.0 %<br>0.0 %<br>0.0 %                                       | 2.6 %<br>2.3 %<br>1.8 %<br>1.3 %<br>1.2 %                                                         |
| 7 (6,5 bis < 7,5) 8 (7,5 bis < 8,5) 9 (8,5 bis < 9,5) 10 (9,5 bis < 10,5) 11 (10,5 bis < 11,5) 12 (11,5 bis < 12,5) 13 (12,5 bis < 13,5) 14 (13,5 bis < 14,5) 15 (14,5 bis < 14,5) 16 (15,5 bis < 16,5) 17 (16,5 bis < 17,5) 18 (17,5 bis < 18,5) 19 (18,5 bis < 19,5) 20 (19,5 bis < 20,5) 21 (20,5 bis < 21,5) 22 (21,5 bis < 22,5)                                                                                                    | 0                         | 0.0 %<br>0.0 %<br>0.0 %<br>0.0 %<br>0.0 %<br>0.0 %                                         | 0.0 %<br>0.0 %<br>0.0 %<br>0.0 %                                                | 2.3 %<br>1.8 %<br>1.3 %<br>1.2 %                                                                  |
| 8 (7,5 bis < 8,5) 9 (8,5 bis < 9,5) 10 (9,5 bis < 10,5) 11 (10,5 bis < 11,5) 12 (11,5 bis < 12,5) 13 (12,5 bis < 13,5) 14 (13,5 bis < 14,5) 15 (14,5 bis < 14,5) 16 (15,5 bis < 15,5) 16 (15,5 bis < 16,5) 17 (16,5 bis < 17,5) 18 (17,5 bis < 18,5) 19 (18,5 bis < 19,5) 20 (19,5 bis < 20,5) 21 (20,5 bis < 21,5) 22 (21,5 bis < 22,5)                                                                                                    | 0 0 0 0 0 0 0 0 0 0 0 0 0 | 0.0 %<br>0.0 %<br>0.0 %<br>0.0 %<br>0.0 %                                                  | 0.0 %<br>0.0 %<br>0.0 %<br>0.0 %                                                | 1.8 %<br>1.3 %<br>1.2 %                                                                           |
| 9 (8,5 bis < 9,5) 10 (9,5 bis < 10,5) 11 (10,5 bis < 11,5) 12 (11,5 bis < 12,5) 13 (12,5 bis < 13,5) 14 (13,5 bis < 14,5) 15 (14,5 bis < 15,5) 16 (15,5 bis < 16,5) 17 (16,5 bis < 17,5) 18 (17,5 bis < 18,5) 19 (18,5 bis < 19,5) 20 (19,5 bis < 20,5) 21 (20,5 bis < 21,5) 22 (21,5 bis < 22,5)                                                                                                    | 0 0 0 0 0 0 0             | 0.0 %<br>0.0 %<br>0.0 %<br>0.0 %                                                           | 0.0 %<br>0.0 %<br>0.0 %                                                         | 1.3 %<br>1.2 %                                                                                    |
| 10 (9,5 bis < 10,5)  11 (10,5 bis < 11,5)  12 (11,5 bis < 12,5)  13 (12,5 bis < 13,5)  14 (13,5 bis < 14,5)  15 (14,5 bis < 15,5)  16 (15,5 bis < 16,5)  17 (16,5 bis < 17,5)  18 (17,5 bis < 18,5)  19 (18,5 bis < 19,5)  20 (19,5 bis < 20,5)  21 (20,5 bis < 21,5)  22 (21,5 bis < 22,5)                                                                                                    | 0 0 0 0 0 0 0             | 0.0 %<br>0.0 %<br>0.0 %<br>0.0 %                                                           | 0.0 %                                                                           | 1.2 %                                                                                             |
| 11 (10,5 bis < 11,5)  12 (11,5 bis < 12,5)  13 (12,5 bis < 13,5)  14 (13,5 bis < 14,5)  15 (14,5 bis < 15,5)  16 (15,5 bis < 16,5)  17 (16,5 bis < 17,5)  18 (17,5 bis < 18,5)  19 (18,5 bis < 19,5)  20 (19,5 bis < 20,5)  21 (20,5 bis < 21,5)  22 (21,5 bis < 22,5)                                                                                                    | 0 0 0 0 0                 | 0.0 %<br>0.0 %<br>0.0 %                                                                    | 0.0 %                                                                           |                                                                                                   |
| 12 (11,5 bis < 12,5)  13 (12,5 bis < 13,5)  14 (13,5 bis < 14,5)  15 (14,5 bis < 15,5)  16 (15,5 bis < 16,5)  17 (16,5 bis < 17,5)  18 (17,5 bis < 18,5)  19 (18,5 bis < 19,5)  20 (19,5 bis < 20,5)  21 (20,5 bis < 21,5)  22 (21,5 bis < 22,5)                                                                                                    | 0 0 0                     | 0.0 %                                                                                      |                                                                                 |                                                                                                   |
| 13 (12,5 bis < 13,5)  14 (13,5 bis < 14,5)  15 (14,5 bis < 15,5)  16 (15,5 bis < 16,5)  17 (16,5 bis < 17,5)  18 (17,5 bis < 18,5)  19 (18,5 bis < 19,5)  20 (19,5 bis < 20,5)  21 (20,5 bis < 21,5)  22 (21,5 bis < 22,5)                                                                                                    | 0                         | 0.0 %                                                                                      | A P Pr                                                                          | 0.8 %                                                                                             |
| 14 (13,5 bis < 14,5) 15 (14,5 bis < 15,5) 16 (15,5 bis < 16,5) 17 (16,5 bis < 17,5) 18 (17,5 bis < 18,5) 19 (18,5 bis < 19,5) 20 (19,5 bis < 20,5) 21 (20,5 bis < 21,5) 22 (21,5 bis < 22,5)                                                                                                    | 0<br>0                    |                                                                                            |                                                                                 | 0.8 %                                                                                             |
| 15 (14,5 bis < 15,5) 16 (15,5 bis < 16,5) 17 (16,5 bis < 17,5) 18 (17,5 bis < 18,5) 19 (18,5 bis < 19,5) 20 (19,5 bis < 20,5) 21 (20,5 bis < 21,5) 22 (21,5 bis < 22,5)                                                                                                    | 0                         |                                                                                            | 0.0 %                                                                           | 0.7 %                                                                                             |
| 16 (15,5 bis < 16,5) 17 (16,5 bis < 17,5) 18 (17,5 bis < 18,5) 19 (18,5 bis < 19,5) 20 (19,5 bis < 20,5) 21 (20,5 bis < 21,5) 22 (21,5 bis < 22,5)                                                                                                    | 0                         |                                                                                            | 0.0 %                                                                           | 0.6 %                                                                                             |
| 17 (16,5 bis < 17,5) 18 (17,5 bis < 18,5) 19 (18,5 bis < 19,5) 20 (19,5 bis < 20,5) 21 (20,5 bis < 21,5) 22 (21,5 bis < 22,5)                                                                                                    | _                         | 0.0 %                                                                                      | 0.0 %                                                                           | 0.6 %                                                                                             |
| 18 (17,5 bis < 18,5)<br>19 (18,5 bis < 19,5)<br>20 (19,5 bis < 20,5)<br>21 (20,5 bis < 21,5)<br>22 (21,5 bis < 22,5)                                                                                                    |                           | 0.0 %                                                                                      | 0.0 %                                                                           | 0.4 %                                                                                             |
| 19 (18,5 bis < 19,5)<br>20 (19,5 bis < 20,5)<br>21 (20,5 bis < 21,5)<br>22 (21,5 bis < 22,5)                                                                                                    | 0                         | 0.0 %                                                                                      | 0.0 %                                                                           | 0.3 %                                                                                             |
| 20 (19,5 bis < 20,5)<br>21 (20,5 bis < 21,5)<br>22 (21,5 bis < 22,5)                                                                                                    | 0                         | 0.0 %                                                                                      | 0.0 %                                                                           | 0.3 %                                                                                             |
| 21 (20,5 bls < 21,5)<br>22 (21,5 bls < 22,5)                                                                                                    | 0                         | 0.0 %                                                                                      | 0.0 %                                                                           | 0.3 %                                                                                             |
| 22 (21,5 bis < 22,5)                                                                                                    | 0                         | 0.0 %                                                                                      | 0.0 %                                                                           | 0.2 %                                                                                             |
|                                                                                                    | 0                         | 0.0 %                                                                                      | 0.0 %                                                                           | 0.1 %                                                                                             |
| 23 (22,5 DIS < 23,5)                                                                                                    | 0                         | 0.0 %                                                                                      | 0.0 %                                                                           | 0.2 %                                                                                             |
| 0.100-11-10-1                                                                                                    | _                         | 0.0 %                                                                                      |                                                                                 | 0.1 %                                                                                             |
| 24 (23,5 bls < 24,5)                                                                                                    | 0                         | 0.0 %                                                                                      | 0.0 %                                                                           | 0.1 %                                                                                             |
| 25 (24,5 bls < 25,5)<br>26 (25,5 bls < 26,5)                                                                                                    | 0                         | 0.0 %                                                                                      | 0.0 %                                                                           | 0.1 %<br>0.1 %                                                                                    |
| 26 (25,5 bis < 26,5)<br>27 (26,5 bis < 27,5)                                                                                                    | 0                         | 0.0 %                                                                                      | 0.0 %                                                                           | 0.1 %                                                                                             |
| 27 (26,5 bis < 27,5)<br>28 (27,5 bis < 28,5)                                                                                                    | 0                         | 0.0 %                                                                                      | 0.0 %                                                                           | 0.0 %                                                                                             |
| 29 (28,5 bis < 29,5)                                                                                                    | 0                         | 0.0 %                                                                                      | 0.0 %                                                                           | 0.1 %                                                                                             |
| 29 (28,5 bis < 29,5)<br>30 (29,5 bis < 30,5)                                                                                                    | 0                         | 0.0 %                                                                                      | 0.0 %                                                                           | 0.1 %                                                                                             |
| 30 (29,5 bis < 30,5)<br>31 (30,5 bis < 31,5)                                                                                                    | 0                         | 0.0 %                                                                                      | 0.0 %                                                                           | 0.0 %                                                                                             |
| 32 (31,5 bis < 32,5)                                                                                                    | 0                         | 0.0 %                                                                                      | 0.0 %                                                                           | 0.0 %                                                                                             |
| 33 (32,5 bis < 33,5)                                                                                                    | 0                         | 0.0 %                                                                                      | 0.0 %                                                                           | 0.0 %                                                                                             |
| 34 (33,5 bis < 34,5)                                                                                                    | 0                         | 0.0 %                                                                                      | 0.0 %                                                                           | 0.0 %                                                                                             |
| 35 (34,5 bis < 35,5)                                                                                                    | 0                         | 0.0 %                                                                                      | 0.0 %                                                                           | 0.0 %                                                                                             |
| 36 (35,5 bis < 36,5)                                                                                                    | 0                         | 0.0 %                                                                                      | 0.0 %                                                                           | 0.0 %                                                                                             |
| 37 (36,5 bis < 37,5)                                                                                                    | 0                         | 0.0 %                                                                                      | 0.0 %                                                                           | 0.0 %                                                                                             |
| 38 (37,5 bis < 38,5)                                                                                                    | 0                         | 0.0 %                                                                                      | 0.0 %                                                                           | 0.0 %                                                                                             |
| 39 (38,5 bis < 39,5)                                                                                                    | 0                         | 0.0 %                                                                                      | 0.0 %                                                                           | 0.0 %                                                                                             |
| 40 (39,5 bis < 40,5)                                                                                                    | 0                         | 0.0 %                                                                                      | 0.0 %                                                                           | 0.0 %                                                                                             |
| 41 (40,5 bis < 41,5)                                                                                                    | 0                         | 0.0 %                                                                                      | 0.0 %                                                                           | 0.0 %                                                                                             |
| 42 (41,5 bis < 42,5)                                                                                                    | 0                         | 0.0 %                                                                                      | 0.0 %                                                                           | 0.0 %                                                                                             |
| 43 (42,5 bis < 43,5)                                                                                                    | 0                         | 0.0 %                                                                                      | 0.0 %                                                                           | 0.0 %                                                                                             |
| 44 (43,5 bis < 44,5)                                                                                                    | 0                         | 0.0 %                                                                                      | 0.0 %                                                                           | 0.0 %                                                                                             |
| 45 (44,5 bis < 45,5)                                                                                                    | 0                         | 0.0 %                                                                                      | 0.0 %                                                                           | 0.0 %                                                                                             |
| 46 (45,5 bis < 46,5)                                                                                                    | 0                         | 0.0 %                                                                                      | 0.0 %                                                                           | 0.0 %                                                                                             |
| 47 (46,5 bis < 47,5)                                                                                                    | 0                         | 0.0 %                                                                                      | 0.0 %                                                                           | 0.0 %                                                                                             |
| 48 (47,5 bis < 48,5)                                                                                                    | 0                         | 0.0 %                                                                                      | 0.0 %                                                                           | 0.0 %                                                                                             |
| 49 (48,5 bis < 49,5)                                                                                                    | 0                         | 0.0 %                                                                                      | 0.0 %                                                                           | 0.0 %                                                                                             |
| >49 (ab 49,5)                                                                                                    | 0                         | 0.0 %                                                                                      | 0.0 %                                                                           | 0.1 %                                                                                             |
| Result companies with index                                                                                                    | 1                         | 33.3 %                                                                                     | 100.0 %                                                                         | 100.0 %                                                                                           |
| No index investigatable                                                                                                    | 2                         | 66.7 %                                                                                     |                                                                                 |                                                                                                   |
| Not yet index ("new farmers")                                                                                                    | 0                         | 0.0 %                                                                                      |                                                                                 |                                                                                                   |
| Total result                                                                                                    |                           |                                                                                            |                                                                                 |                                                                                                   |

This overview is available as an Excel download as well. For this, click on

• The diagram belonging to this overview can be displayed under "Chart". The chart compares the companies you are responsible for with all other companies in the QS scheme.

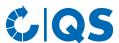

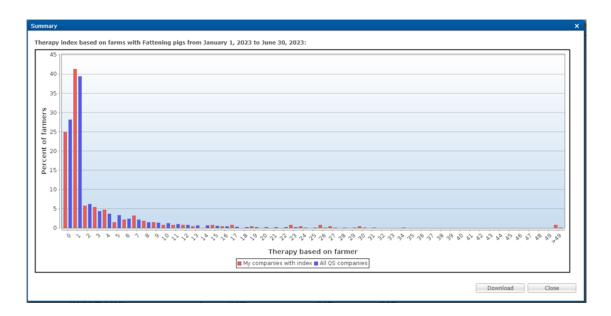

#### **Benchmark**

- Click on "Benchmark" in the menu "Therapy index" to display a specific company in comparison to all QS companies in an animal group.
- In the filter function, select a reference date, the desired animal group and the desired livestock owner and confirm your selection with show .

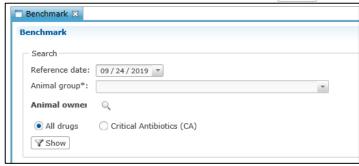

• You receive the evaluation of the desired company. This includes the calculated therapy index of the company as well as the values for the median and the 3rd quartile of all QS companies of the corresponding animal group. A chart illustrates the comparison between the selected company and all other QS companies of the animal group.

Report day: Aug 1, 2023 Animal group: Fattening pigs

Reporting period: Jan 1, 2023 - Jun 30, 2023 Therapy index: 1.92 Own farmer

Therapy period: Jan 1, 2023 - Jun 30, 2023 Therapy index: 2.55 Average of QS-Farmers with Fattening pigs

Therapy index: 0.30 Median of QS-Farmers with Fattening pigs

Therapy index: 2.75 3.Quartile (75%) of QS-Farmers with Fattening pigs

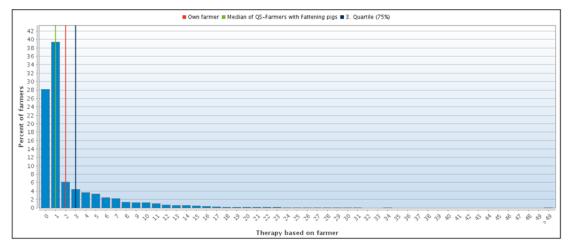

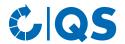

- Via Bownload... you can download the diagram with the corresponding reference values as a PDF file.
- Click History to go to the history of the selected company.

### **History**

- Click on "History" in the menu "Therapy index".
- Select a reference date, the animal group and the desired livestock owner via the operational filter and click on show .
- You will get a chart of the previous reporting periods in which you can evaluate the development of the company's therapy index.

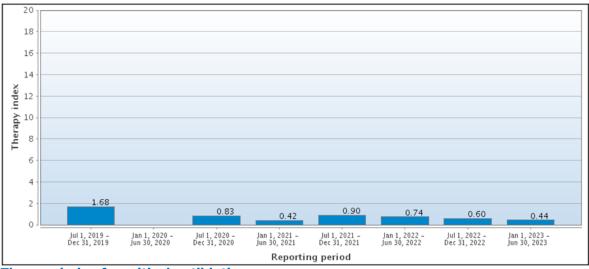

### Therapy index for critical antibiotics

- You can also display all the above evaluations specifically for critical antibiotics.
  - In "Therapy index based on farm" the display appears automatically in the last column auf the evaluation scheme ("TI-CA").
  - For all other evaluations click on "Critical Antibiotics (CA)" in the filter options and afterwards on Show

### Ranking

- Click on "Ranking" in the "Therapy index" menu.
- Select the reference date as well as the corresponding animal group and click on

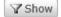

• You can use the ranking to download all the companies you manage as a grouped Excel spreadsheet. The companies are highlighted in color as index 1 (green), between index 1-2 (yellow) and above index 2 (red).

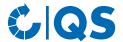

| #Reference date | Animal own | VVVO animal owner | Animal gro Thera | apy in | Ranking                       |
|-----------------|------------|-------------------|------------------|--------|-------------------------------|
| 2019-11-01      | Α          | 276 xxx           | Broilers         | 0,96   | less median                   |
| 2019-11-01      | В          | 276 xxx           | Broilers         | 0,97   | less median                   |
| 2019-11-01      | C          | 276 xxx           | Broilers         | 2,81   | less median                   |
| 2019-11-01      | D          | 276 xxx           | Broilers         | 3,00   | less median                   |
| 2019-11-01      | E          | 276 xxx           | Broilers         | 3,00   | less median                   |
| 2019-11-01      | F          | 276 xxx           | Broilers         | 3,61   | less median                   |
| 2019-11-01      | G          | 276 xxx           | Broilers         | 4,04   | between median and 3.Quartile |
| 2019-11-01      | Н          | 276 xxx           | Broilers         | 4,35   | between median and 3.Quartile |
| 2019-11-01      | 1          | 276 xxx           | Broilers         | 5,24   | between median and 3.Quartile |
| 2019-11-01      | J          | 276 xxx           | Broilers         | 5,34   | between median and 3.Quartile |
| 2019-11-01      | K          | 276 xxx           | Broilers         | 5,40   | between median and 3.Quartile |
| 2019-11-01      | L          | 276 xxx           | Broilers         | 5,50   | between median and 3.Quartile |
| 2019-11-01      | M          | 276 xxx           | Broilers         | 5,53   | between median and 3.Quartile |
| 2019-11-01      | N          | 276 xxx           | Broilers         | 6,22   | over 3.Quartile               |
| 2019-11-01      | 0          | 276 xxx           | Broilers         | 6,32   | over 3.Quartile               |
| 2019-11-01      | Р          | 276 xxx           | Broilers         | 6,39   | over 3.Quartile               |
| 2019-11-01      | Q          | 276 xxx           | Broilers         | 6,74   | over 3.Quartile               |
| 2019-11-01      | R          | 276 xxx           | Broilers         | 6,93   | over 3.Quartile               |
| 2019-11-01      | S          | 276 xxx           | Broilers         | 7,78   | over 3.Quartile               |
| 2019-11-01      | T          | 276 xxx           | Broilers         | 7,86   | over 3.Quartile               |
| 2019-11-01      | U          | 276 xxx           | Broilers         | 8,17   | over 3.Quartile               |
| 2019-11-01      | V          | 276 xxx           | Broilers         |        |                               |

Alternatively, you can have the result displayed as a chart. To do this, click on "Chart" and then
on

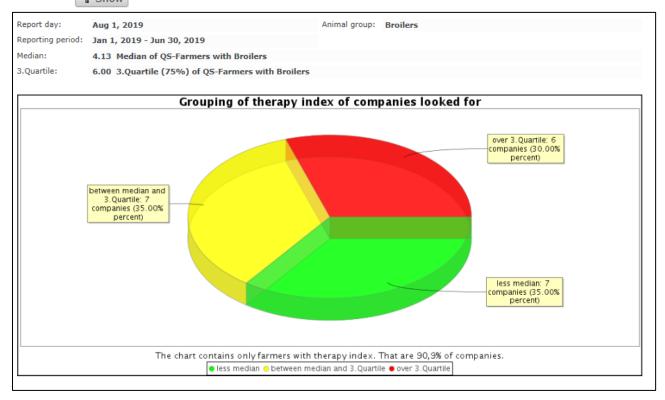

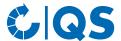

# 4 My profile

## 4.1 Reports & Files

#### **Downloads**

• The download overview enables to download already created files. To do this, select the corresponding data record (highlighted in blue) and select the desired function in the upper right corner of the window.

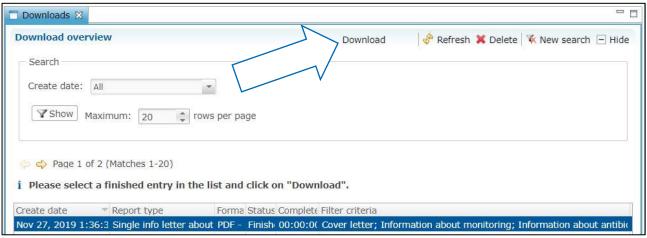

### **Import reports**

- The overview of the import reports serves to ensure a successful import of your data sets. You get an overview of the create date, the import type, status and duration and the data record (added, changed, incorrect).
- After selecting a data set (highlighted in blue) you can download the corresponding import report via Import report... . The following window opens:

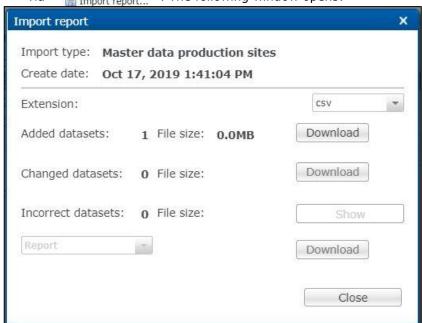

- Regarding incorrect data sets, you can download the data set, the data set + error report or only the error report. Click on Show or Download .
  - Attention! It is necessary to re-import incorrect data records. There is no automatic error correction.

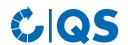

# 4.2 Change password

- Click on "Change Password".
- Enter your old and new password and repeat the new password.
- Then press
  OK

# 4.3 Settings

The menu item "Settings" offers the possibility to define preferred configurations.

- **General**: Here you can specify the language. The antibiotics database is available in German and English. Confirm your entries with \_\_\_\_\_\_\_.
- Import / Export: Here you can specify the file format of your files for import and export or restore the default values. Confirm your entries with Apply and then with

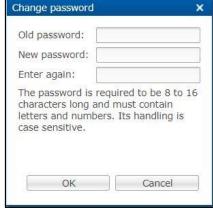